### Présentation

#### <u>La parole aux adeptes de Freinet :</u>

*"C'était en 1925, la classe de Freinet (Alpes Maritimes) et celle de René Daniel (Finistère) entamaient pour la première fois une correspondance scolaire. Aujourd'hui, des dizaines d'années après, de très <i>ARPEUSES classes pratiquent cette technique pédagogique, devenue habituelle, presque banale, <i>nombreuses classes pratiquent cette technique pédagogique, devenue habituelle, presque banale,*  $recommandée par les textes officiels.$ 

*Introduire la correspondance scolaire, c'est ouvrir portes et fenêtres : le contact s'établit avec G'autres, semblables mais aussi tellement différents. On apprendra d'eux comment ils vivent, mais R Se penchera également, sur notre propre milieu proche mais souvent méconnu pour mieux le décrire.* On nouera des relations affectives, si importantes pour la formation de la personnalité, la  $F$ connaissance de soi. "

On découvre un autre milieu … On découvre son milieu …

La correspondance scolaire existait bien sûr avant Internet. Cependant, Internet confère au courrier électronique une extension planétaire et multiplie le nombre des interactions entre les internautes.

L'arrivée des nouvelles technologies a été un véritable catalyseur pour le développement de la correspondance scolaire. Celle-ci devient plus facile, instantanée, moins chère et mondiale. Elle ajoute de nouvelles dimensions aux échanges traditionnels et porte en elle de réels enjeux pédagogiques. Cette technologie arrive à point nommé et s'intègre parfaitement dans l'élaboration d'activités basées sur le concept socio-constructiviste.

### Qu'apporte une correspondance scolaire ?

- Elle permet de mettre en place une pédagogie de projet.
- Elle favorise le travail d'équipe et développe l'esprit de coopération. L'organisation des groupes, la répartition des tâches s'imposent. L'enfant travaille pour les autres et aussi avec les autres.
- Elle ouvre l'école au monde qui l'entoure, à d'autres cultures.
- Elle favorise une pédagogie de plus en plus fonctionnelle, **participative** et différenciée.
- Elle est un support très efficace pour l'apprentissage de la langue, car elle met l'élève en situation de communication réelle.
- Elle utilise l'outil de demain (d'aujourd'hui?)
- Elle favorise l'éducation à la citoyenneté en rendant les élèves ouverts à d'autres cultures et en leur permettant de découvrir la leur.
- Elle favorise l'apprentissage et le désir de lire et d'écrire.
- Elle favorise le développement d'activités basées sur l'interdisciplinarité.
- Elle répond à un besoin de communication avec l'extérieur (individuellement et collectivement).
- Elle permet aux enfants de s'ouvrir aux autres, à un monde différent (connaissance et compréhension de l'autre, acceptation des différences, confrontation de modes de vie, usages, coutumes, opinions, etc…).
- Elle favorise le développement de liens d'amitié.

# **Objectifs**

*Buhe* correspondance scolaire permet de mettre en place des activités liées à la plupart des objectifs *Visés par le programme romand en matière d'expression écrite.* 

#### Objectifs spécifiques aux branches

- Améliorer l'expression écrite en donnant du sens aux apprentissages
- Donner du sens à l'écrit ; permettre d'apprivoiser le langage écrit
- Améliorer les compétences orthographiques grâce à la fréquence des productions écrites et la réalité des communications (je vais être lu)
- Utiliser le courrier électronique pour favoriser l'écriture de différents types de textes

#### Objectifs transversaux

- Permettre aux enfants de découvrir les coutumes, le vécu et les traditions d'autres enfants dans le monde – et de partager les leurs
- donner le goût d'écrire
- permettre la découverte de correspondants variés
- Développer l'autonomie et responsabiliser les enfants : gestion du courrier

### Divers types d'activités

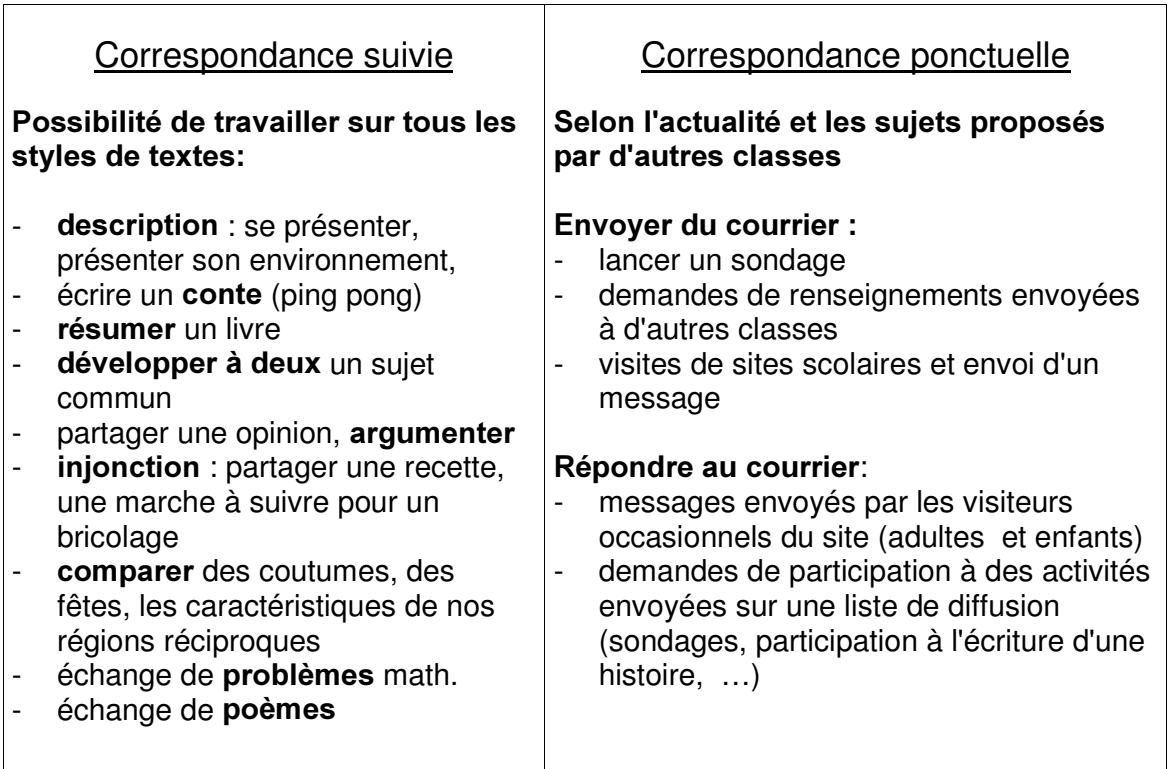

## Correspondance suivie : conditions de réalisation

*/D GLPHQVLRQ SODQpWDLUH HW PRWLYDQWH GH FHV DFWLYLWpV Q DVVXUH SDV j HOOH VHXOH OD TXDOLWp GHV DSSUHQWLVVDJHV 3RXU GHV pFKDQJHV SRUWHXUV G DSSUHQWLVVDJHV LO HVW LPSRUWDQW GH VWUXFWXUHU* **l'activité**, fixer des objectifs clairs, planifier, fixer la durée ... afin d'éviter les échanges aléatoires, la *ODVVLWXGH OD EDQDOLVDWLRQ GHV WH[WHV OHV ORQJXHV DWWHQWHV HW O HQQXL &HV FRQGLWLRQV FRQFHUQHQW VXUWRXW Ia correspondance suivie avec une classe durant toute une année.* 

- Trouver une classe de niveau et d'effectif sensiblement correspondants (en cas de nombre d'élèves différent, les enfants les plus rapides ont 2 correspondants).
- Les échanges comparatifs seront plus riches si les deux classes appartiennent à des milieux géographiques assez différents. (mer / montagne, région Nord / région Sud …).
- La distance séparant les 2 classes doit être en rapport avec les activités prévues : on peut envisager une rencontre physique avec une classe pas trop éloignée.
- Constituer des "couples" d'enfants en respectant dans la mesure du possible leurs compétences, leurs affinités et leurs intérêts.
- Déterminer la forme et la fréquence des échanges (Trouver un rythme qui permettra de part et d'autre, d'exploiter le matériel reçu et de préparer le prochain envoi).

### Que peut-on envoyer ?

- des messages individuels libres : dans cette forme de correspondance, c'est l'aspect affectif qui semble prédominer. L'enfant écrit quand il veut, ce qu'il veut à son correspondant.
- des messages individuels imposés : les deux enseignants, après concertation mutuelle, proposent aux élèves un thème, souvent en rapport avec un objectif du programme.

*Exemples : raconter ses vacances au passé composé, partager une recette (type linionctif)*, *inventer et échanger un problème de math portant sur une notion bien*  $pr\acute{e}c$ *ise*, ...

- des lettres collectives : il s'agit souvent d'un échange de questions et de réponses intéressant toute la classe. Les envois de lettres individuelles peuvent être alternés avec les envois de lettres collectives.
- des documents écrits réalisés collectivement : albums, journaux de classe, comptes-rendus d'activités, de sorties, d'enquêtes..., des jeux ..., des recettes....
- des cassettes audio : chants, poésies ... appris en classe.
- des cassettes vidéo.
- des cadeaux individuels ou collectifs.

#### Le voyage-échange

Une correspondance idéale devrait aboutir à la mise sur pied d'un voyage échange ponctuant plusieurs mois de partage épistolaire. La perspective de ce voyage enrichit et relance la correspondance et suscite des travaux communs.

#### Trouver un projet, une activité

Pour trouver des classes qui cherchent des collaborateurs éloignés afin de réaliser une activité pédagogique, consultez les registres suivants :

- Registre Classes@Classes Contient les annonces de projets que des enseignants ont lancés par l'entremise du Formulaire d'annonce de projets Classes@Classes.
- Prof-Inet : autres registres de projets Ces registres permettent de trouver des activités ou projets renfermant un élément de communication.

#### Apprendre à créer, planifier, lancer et gérer un projet

- Prof-Inet : Lancer un projet Explorez la diversité des projets, apprenez comment formuler une invitation complète, voyez comment assurer la réussite de l'activité.
- Prof-Inet : Trouver un projet Comment dénicher un projet pour votre classe, acquérir les connaissances et développer les réflexes qu'il faut pour mener à terme un projet. Trois grandes familles de situations d'apprentissage
- Explorez 18 types de télécollaborations illustrées par de nombreux exemples.

### Trouver des correspondants

- Recueil d'adresses : http://eprimaire.free.fr/correspondance.htm
- Spécial correspondance: http://www.ciep.fr/echanges/cgi/infopratique\_correspondance.php3?id\_cat=121#
- Prof-lnet:  $\frac{http://www.cslaval.qc.ca/prof-int/}{http://www.cslaval.qc.ca/prof-int/}$ Prof-Inet s'adresse aux enseignantes et enseignants des niveaux primaire et secondaire du Québec. On y retrouve deux principales sections : apprendre Internet, où l'on vous propose diverses ressources déjà existantes dans le Web, et apprendre avec Internet, qui vous offre différentes activités d'apprentissage déjà réalisées ou en cours de réalisation dans Internet.
- http://www.occe.net/correspondances/
- http://www.lescale.net/corres/display1.php
- Envoyer un message sur une liste de diffusion : http://www.cru.fr/listes/pedagogie.html En France : Listecolfr, listes Freinet … Au Canada : edu-projets , plan-école Adresse de la liste de diffusion des enseignants valaisans : ecolevs@clubs.voila.fr
- S'inscrire sur un site permettant de présenter son projet http://www.cslaval.qc.ca/prof-inet/index.asp
- Chercher une classe dans une liste, par exemple :
	- www.edufrance.org
	- http://pro.wanadoo.fr/lencrier
	- http://www.momes.net/education/index.html
	- http://cartables.net/corres/
	- Site des écoles de Martigny : www.ecolemartigny.ch
- Correspondance entre jeunes : http://www.quebectel.com/escale/corresp9.htm http://noe-education.org/
- Correspondance entre très jeunes : http://www.momes.net/amis/groupesamis4.html
- En visitant des sites scolaires, à la recherche d'activités proposées par les collègues
- Sur www.edunet.ch : chercher dans la base de données des élèves.

### Exemples d'activités

- Les étapes d'une correspondance détaillées par un collègue : http://ecole.saint.didier.free.fr/cycle3\_correspondance.htm
- Projets de correspondance en classe maternelle : http://sanfrancisco.creteil.iufm.fr/ecriture/maternelle/sitemater2002/accueil2002.htm
- Une correspondance régulière avec 14 classes : http://www.xena.ad/lcf/anglais/procor.htm
- Site des écoles primaires de Martigny : http://www.ecolemartigny.ch/
- Deux classes ont correspondu ensemble compte-rendu : http://boileau.paris.iufm.fr/web/article.php3?id\_article=99
- Un défi maths : http://www.occe.net/ad64/
- Un projet détaillé : http://crdp.ac-clermont.fr/cddp43/sitexpe/pedago/FTP/Corscol.doc

### Observations, trucs et astuces

- Les enfants collent sur un cahier (prévoir le format A4 selon le volume de messages envisagé) les messages envoyés et les messages reçus. Ceci est indispensable pour permettre une gestion individualisée du courrier – impossible pour l'enseignant de tout gérer.
- Tenir une grille permettant de noter les dates des messages reçus et envoyés.
- Réaliser un projet en fonction de ce que l'on enseigne en classe.
- Concevoir un **projet** qui a des buts, des tâches et des résultats spécifiques.
- Etablir des dates, fixer des échéances, construire un horaire avec l'autre enseignant.
- Communiquer régulièrement et fréquemment, ne pas laisser de temps vide, avertir son partenaire d'un délai prolongé pour une réponse. Les longs délais d'attente tuent l'intérêt des élèves.
- Créer des activités où il y a un besoin significatif de communication.
- Correspondre régulièrement en coulisses avec l'autre enseignant afin de planifier et coordonner le travail.
- A défaut d'échanges physiques, il est intéressant de compléter la correspondance télématique par quelques envois postaux (photos, documents sur la région, vidéo…).

# En pratique

### Démarche possible :

- Présenter le thème et construire le plan en commun, le noter au tableau
- Les enfants écrivent leur brouillon, l'enseignant aide et vérifie si le plan est respecté
- Pas de corrections sur les brouillons : les enfants saisissent les textes à l'ordi
- Ils doivent utiliser au maximum le correcteur
- Imprimer leur texte lorsqu'ils ont éliminé le maximum de fautes
- Je souligne les fautes, inscris des annotations
- Les enfants corrigent sur la feuille, puis à l'écran
- Je rassemble tous les messages dans un même document Word
- Ce document est envoyé en pièce jointe
- Évaluation du travail : orthographe, vocabulaire, phraséologie, respect des consignes
- Prochain cours d'orthographe : sujet choisi en fonction des fautes les plus fréquentes

# **Evaluation**

- Les enfants progressent très vite en phraséologie et en style, du fait qu'ils écrivent très régulièrement;
- Ils ont apprivoisé l'écriture et compris l'utilité de la langue écrite;
- Plusieurs élèves ont développé un certain "doute orthographique".
- Evaluation: http://www.cauris.sn/documentations/Corresscotelech/evaluationcorresp.rtf

### Points forts

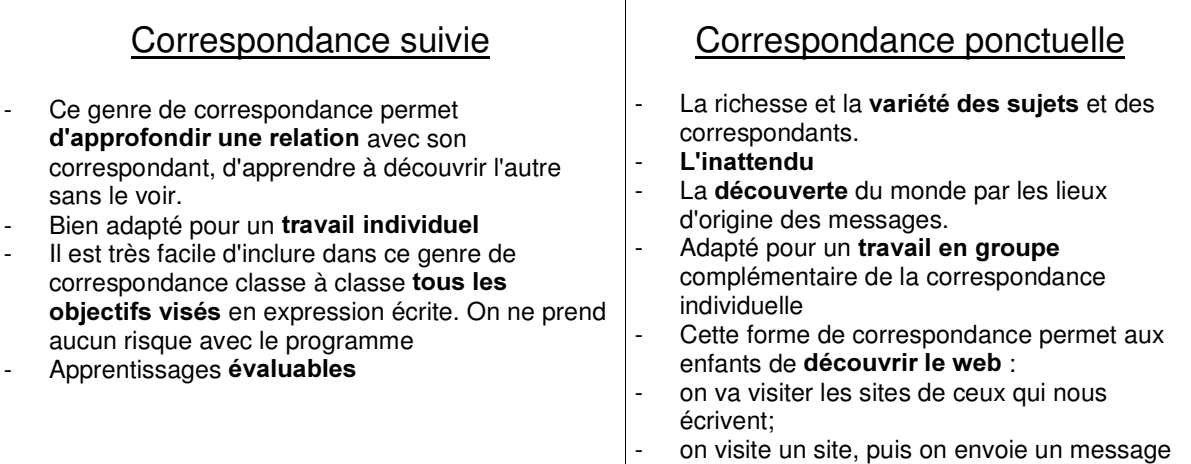

### Correspondance suivie

Cette correspondance exclusive risque de fermer la porte à d'autres formes de correspondance avec plusieurs classes. Si les échanges sont intenses, il faudra peut-être faire un choix.

- Les enfants ont vite épuisé leurs sujets de discussion avec leur correspondant. Il faut leur proposer des thèmes.
- Les deux enseignants doivent impérativement respecter le timing des activités.

### Correspondance ponctuelle

- Risque de se perdre dans tout ce courrier. Les relations restent souvent superficielles et éphémères.
- On écrit beaucoup, mais on ne progresse pas, car il s'agit toujours du même style littéraire et des mêmes phrases.
- Apprentissages non évaluables

### Sites à visiter

- La référence : www.cartables.net
- Un portail éducatif suisse romand : www.edunet.ch
- Les écoles branchées de Suisse : www.educa.ch
- Présentation-Limites-Outils-emples-Théorie : http://www.agers.cfwb.be/pedag/tice/sugg/suggclasse/classecommuniquer/ccomcorres.asp
- Des milliers d'école : http://web66.coled.umn.edu/schools.html
- Le jumelage de correspondants : http://www.virtuel.collegebdeb.qc.ca/pedagogie/parea/index.html
- Annuaire: http://www.mylinea.com/buissonniere/correspondance\_scolaire/
- Conseils d'enseignants : http://www.cauris.sn/documentations/Conseilscorresp.html
- Un mémoire : http://www.iufm.unice.fr/Formation/Ais/ressources/liens/corres-scolairetelematique.htm

### Livres

L'école à l'heure d'Internet - Les enjeux du multimédia Serge Pouts-Lajus et Marielle Riché-Magnier / Nathan Pédagogie

Du tableau noir aux petits écrans René Dubouxm / Ed. Favre

Internet pour les profs Sybex

50 activités pour apprivoiser Internet à l'école et au Collège CDDP Aveyron / CRDP Midi-Pyrénées

#### Internet pour enseigner Jean Delire / Ed. Labor

Contact : g.jacquemettaz@freesurf.ch

La correspondance scolaire électronique / Georges Jacquemettaz / mars 2003 7